# **LA FUSÉE ARIANE 5**

### **1. MISE EN SITUATION**

Suite à l'échec du tout premier vol (501) du lanceur Ariane 5, deux vols de qualification (les vols 502 et 503) ont été réalisés avec succès les 30 octobre 1997 et 21 octobre 1998. Ceux-ci ont permis de faire quelques modifications et le premier vol commercial a ensuite eu lieu le 10 décembre 1999. Depuis cette date, de nombreux lancements ont été réalisés avec un taux de succès qui place cette fusée parmi les plus compétitives actuellement.

Avec une technologie à corps central à deux étages et deux propulseurs latéraux, Ariane 5 a marqué une évolution notable dans la famille des lanceurs européens. Ce choix permet d'obtenir une grande source de puissance au décollage et une meilleure gestion de la position et de la répartition des masses. En revanche, il induit des problèmes de couplage importants qui nécessitent une orientation des axes des tuyères situées en extrémité du corps central et des deux propulseurs latéraux.

### **1.1. Structure générale de la fusée Ariane 5**

La fusée Ariane 5 est globalement composée d'un corps central **CC** à deux étages et deux propulseurs latéraux **PG** et **PD** (voir figure 1) :

• Le 1<sup>er</sup> étage, commun à tous les types de lancement, est appelé EPC comme **Étage Principal Cryogénique**, car il transporte de l'oxygène et de l'hydrogène liquides refroidis à des très basses températures. Ces fluides permettent d'alimenter le moteur cryogénique Vulcain situé en extrémité basse de cet étage. La tuyère de ce moteur est orientable par un montage de type Cardan selon deux directions orthogonales et elle est refroidie en permanence par la circulation de l'oxygène et de l'hydrogène liquide.

Le moteur Vulcain 2 est une évolution du moteur Vulcain initial introduite depuis 2002. D'une part, il peut fournir une puissance supérieure d'environ 20 % et,

d'autre part, son coût de fabrication est inférieur de près de 30 %. Son introduction a permis d'accroître sensiblement les capacités du lanceur Ariane. Actuellement, les deux moteurs coexistent jusqu'à la disparition annoncée du moteur Vulcain initial.

Ce moteur Vulcain est mis en route avant le décollage du lanceur et fonctionne jusqu'à séparation des deux étages du corps central, soit un peu moins de 10 minutes.

• La configuration du 2ème étage, appelé **EPS** comme **Étage Propulsif Stockable**, peut varier selon la mission. Il contient le satellite ou les éléments à propulser. Cet étage est proposé en plusieurs configurations modulables de façon à s'adapter à toutes les demandes des clients. Au début, ce deuxième étage était appelé à être remplacé par l'avion spatial Hermès, permettant d'envoyer des hommes dans l'espace : ce projet a été abandonné.

• De chaque côté du corps central **CC** à deux étages sont fixés les propulseurs **PG** et **PD** ou **EAP** comme **Étages Accélérateurs à Poudre**. Les tuyères **TG** et **TD** placées respectivement aux extrémités de ces deux **EAP** sont aussi orientables selon deux directions orthogonales par un montage de type Cardan. La propulsion des **EAP**, réalisée par la combustion de Propergol solide, est particulièrement efficace car les deux **EAP** fournissent 90 % de la poussée totale du décollage. Allumés peu après le décollage, ils fonctionnent à pleine puissance pendant une durée de 130 secondes puis, lorsque leurs réservoirs sont vides, ils se détachent du corps central **CC** et retombent dans la mer où leurs carcasses sont ensuite récupérées.

#### **1.2. Le moteur Vulcain**

Le moteur Vulcain (voir figures 2 et 3) fonctionne avec un mélange oxygène hydrogène liquides (ergols) dont la proportion peut légèrement varier en fonction des caractéristiques du vol : il fonctionne d'ailleurs toujours avec une légère présence d'hydrogène dans les gaz brûlés. L'injecteur permet de mélanger et d'enflammer le mélange réactif à l'entrée de la chambre de combustion. Celle-ci, de forme convergente puis divergente, est en alliage de cuivre. L'évacuation des gaz brûlés se poursuit par une tuyère à fort évasement permettant d'accélérer ceux-ci et de créer la poussée du moteur. L'échauffement induit par cet écoulement nécessite un

refroidissement des parois qui seraient détruites sans cela. À cet effet, une circulation d'hydrogène liquide super critique est établie autour de la chambre de combustion et de la tuyère. Une alimentation commune est réalisée par un tore à la limite chambre – tuyère (voir figure 3) ; le circuit entourant la chambre est constitué de 360 canaux droits, contenus dans un plan passant par l'axe du moteur, à section (largeur, profondeur) variable usinés dans le bloc d'alliage de cuivre. Cette évolution de section est rendue nécessaire par la forte variation de profil de la pièce due à la présence du col sonique située à l'entrée du divergent de la tuyère. Le circuit remonte jusqu'à l'injecteur où l'hydrogène participe alors à la combustion. **C'est le circuit régénératif**.

La tuyère, située après le col sonique, est refroidie par 456 canaux de section constante et carrée en Inconel (voir figure 4) dont le soudage bords à bords avec un mouvement spiralé constitue la tuyère elle-même. Cette technique permet d'avoir un écoulement d'hydrogène dans des tubes lisses et permet un très fort évasement de la tuyère. **C'est le circuit dump cooling**.

L'hydrogène parcourant ce circuit est perdu et ne participe, à sa sortie, qu'à une poussée minime puisqu'il n'est pas mis en réaction avec de l'oxygène.

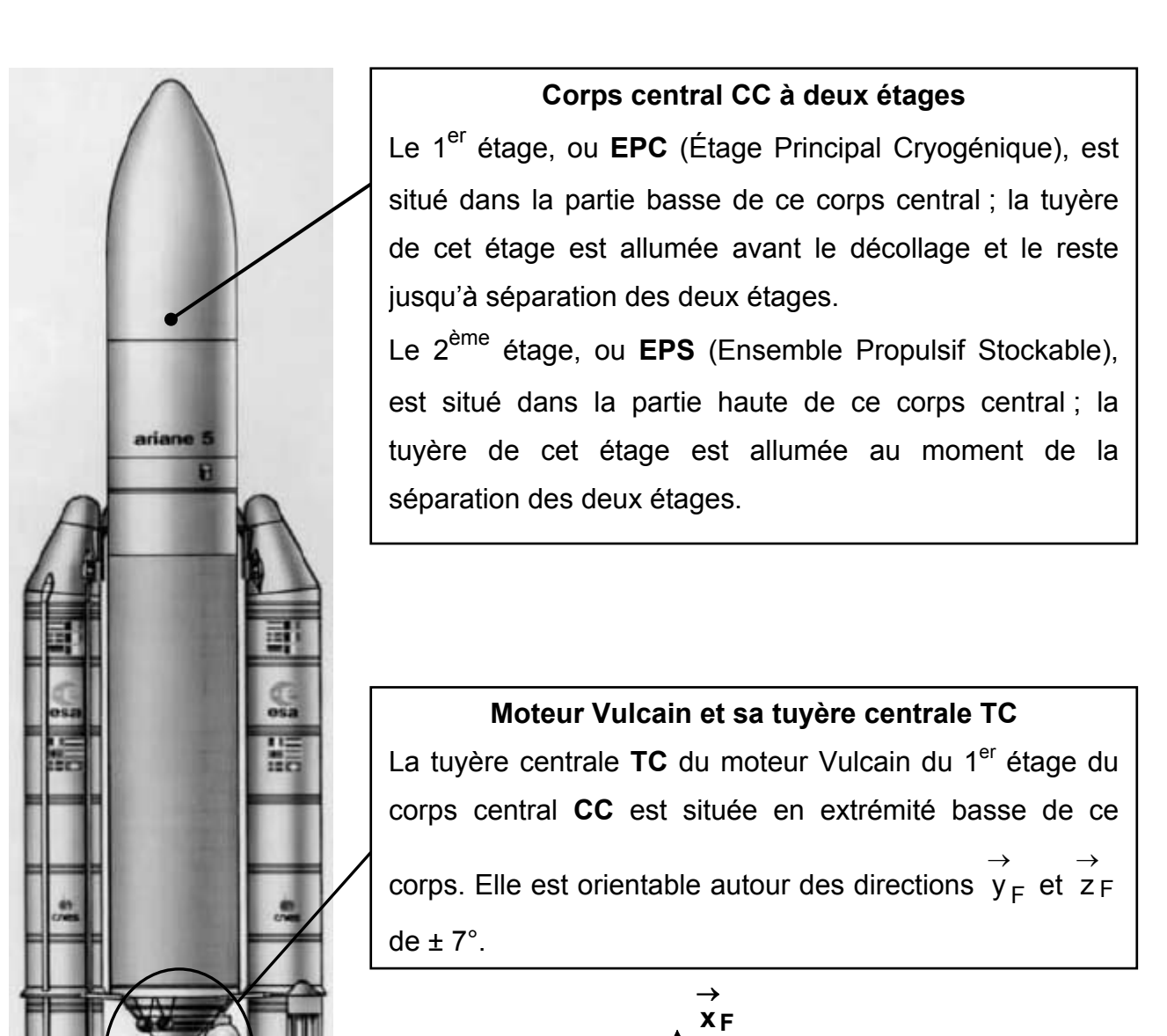

#### **Propulseurs latéraux PG et PD**

**zF** →

**F y**  $\rightarrow$ 

Les deux **EAP** (Étage Accélérateurs à Poudre) latéraux sont utilisés au décollage pour apporter de la puissance et sont ensuite largués.

Le propulseur **EAP** gauche (y ) 0 ) sera noté PG ; en extrémité de ce propulseur se

y <sub>F</sub>  $\rightarrow$ z F  $\rightarrow$ trouve la tuyère gauche TG, orientable autour des directions  $y_F$  et  $z_F$  de  $\pm 6^{\circ}$ .

Le propulseur **EAP** droit (y  $\langle 0 \rangle$  sera noté PD ; en extrémité de ce propulseur se

F y  $\rightarrow$ z F  $\rightarrow$ trouve la tuyère droite TD, orientable autour des directions  $y_F$  et  $z_F$  de  $\pm 6^{\circ}$ .

### **Figure 1**

**Figure 2 : Vue en perspective du moteur Vulcain** 

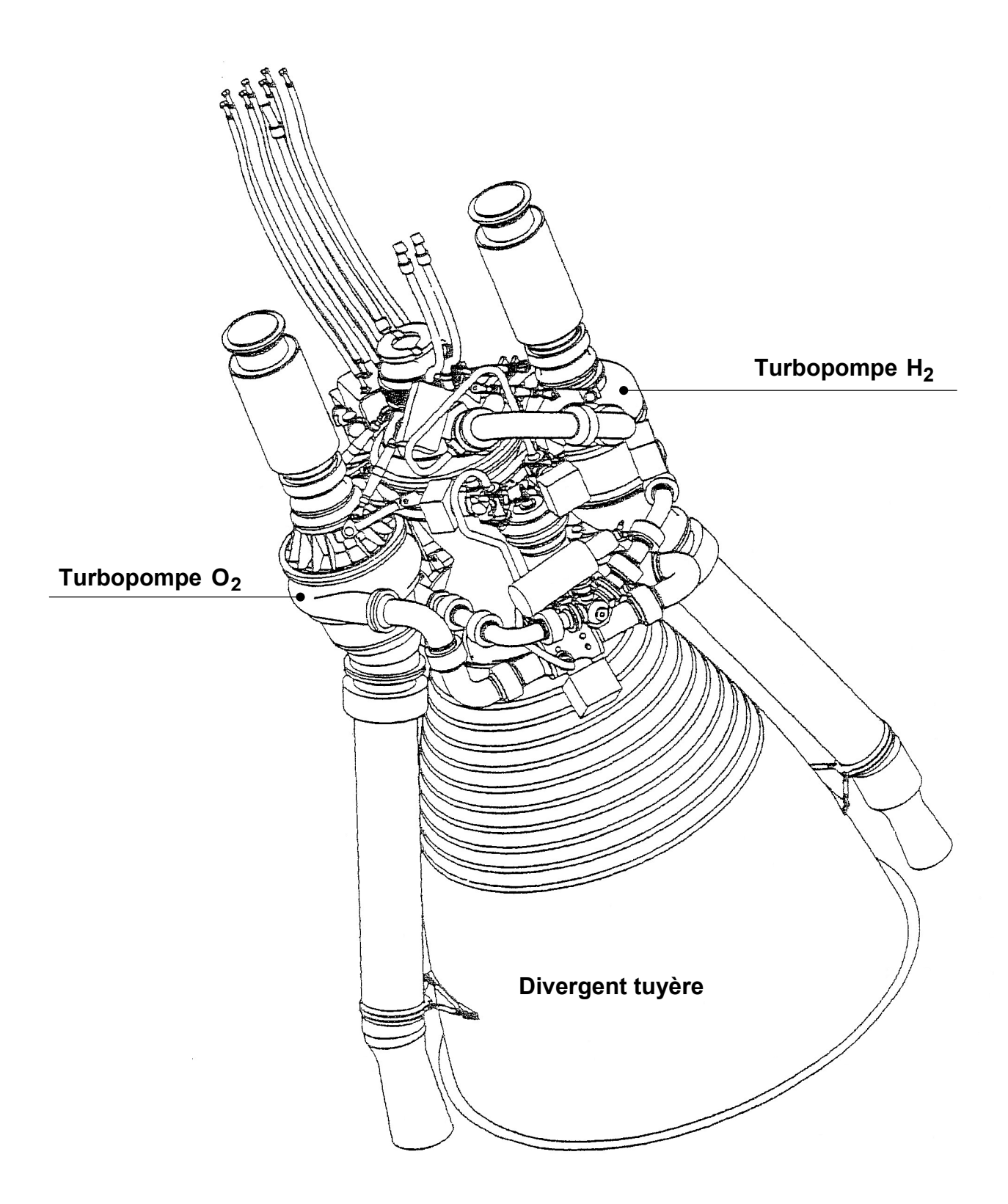

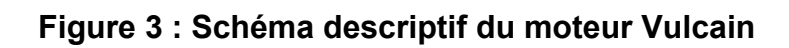

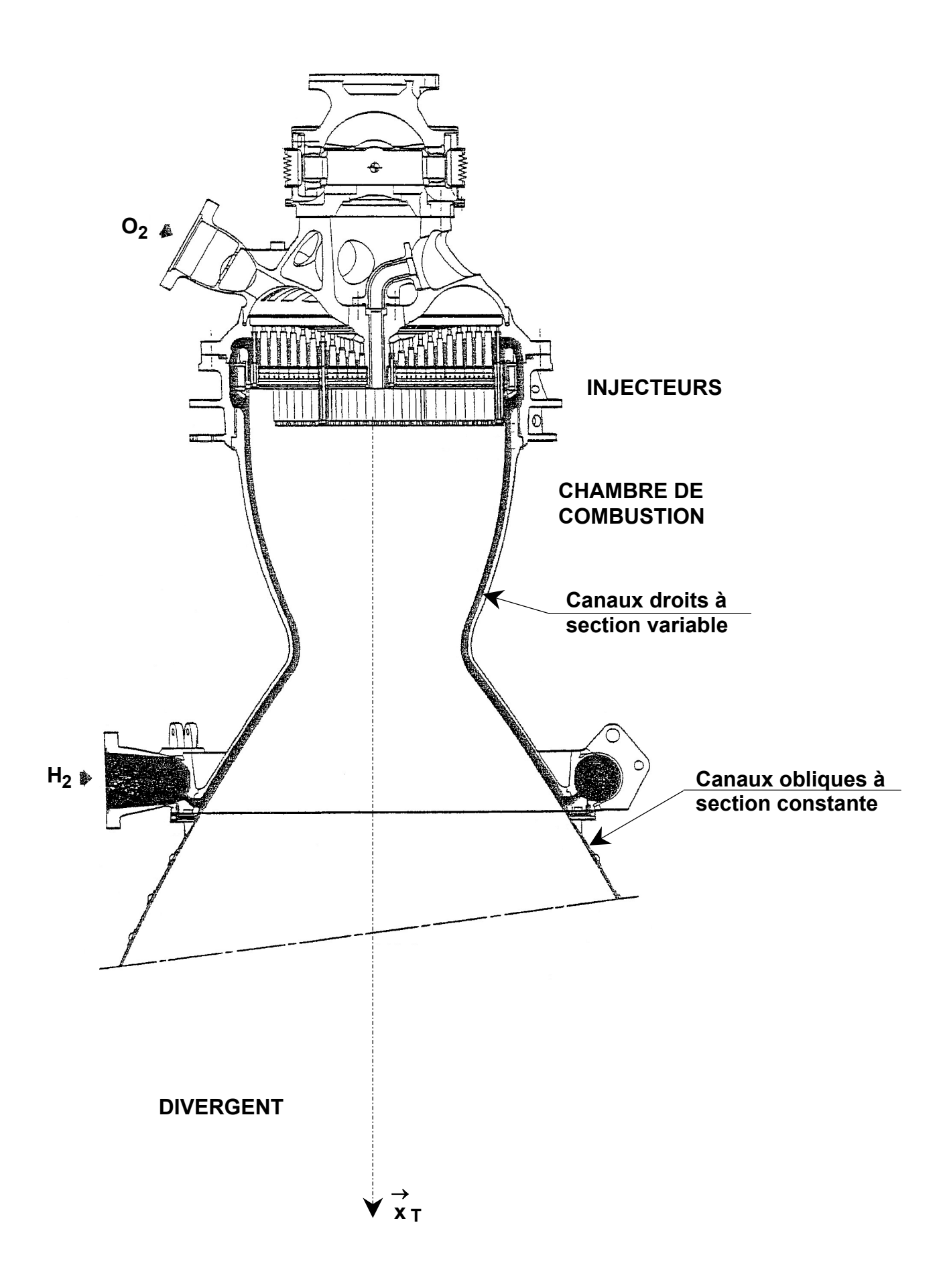

**Figure 4 : Structure du divergent** 

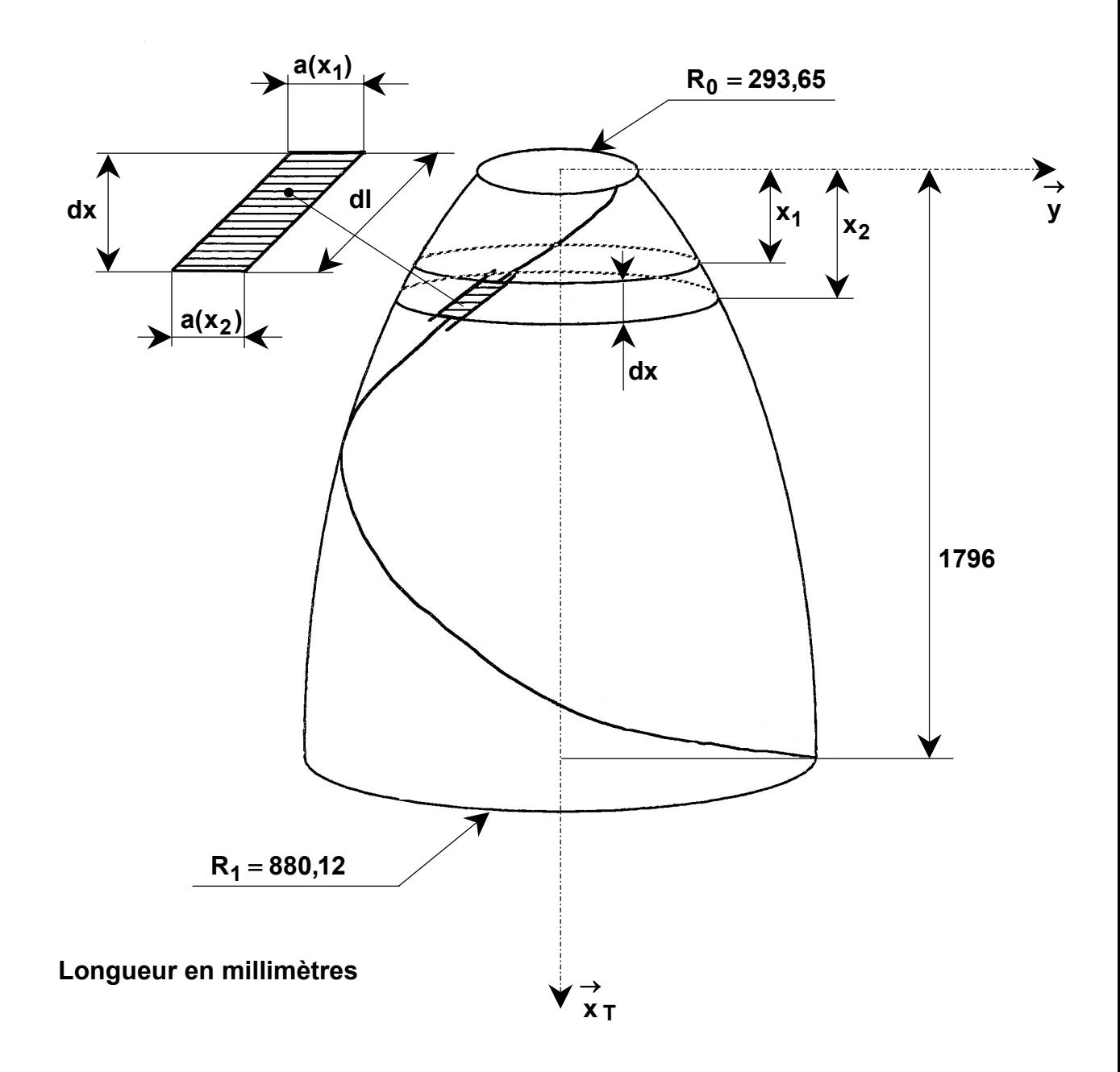

### **2. TRAVAIL DEMANDÉ**

L'épreuve proposée s'articule autour de six parties parfaitement indépendantes qui devront être rédigées sur trois copies différentes, en regroupant les parties 1 et 2 d'une part, les parties 3 et 4 d'autre part et enfin les parties 5 et 6. Ces parties sont :

**1.** Étude de la phase de décollage de la fusée et validation de la nécessité de pouvoir orienter les axes des tuyères **TG** et **TD** du moteur Vulcain.

**2.** Étude des modes de vibrations de la tuyère centrale **TC**, des pulsations propres, des facteurs d'amortissement et des conditions de résonance.

**3.** Étude des contraintes dans la tuyère centrale **TC** par une étude analytique sur un modèle de type «enveloppe mince».

**4.** Étude de la déformée de la tuyère centrale **TC** par une étude analytique sur un modèle de type « poutre ».

**5.** Étude thermodynamique des écoulements dans la tuyère.

**6.** Étude des transferts thermiques à la paroi dans le circuit régénératif et dans le dump cooling.

# ― **Partie 1** ―

# **Étude de la phase de décollage de la fusée et validation de la nécessité de pouvoir orienter les axes des tuyères TG et TD du moteur Vulcain**

Le but de cette partie est de vérifier qu'il est nécessaire d'avoir un système *d'orientation pour les axes des tuyères TG et TD afin que la trajectoire de la fusée puisse être pilotée.* 

La phase de vol étudiée ici correspond à la phase de montée avant largage des propulseurs latéraux. La fusée est donc complète, à savoir qu'elle est composée :

- de son corps central **CC** à deux étages ;
- de ses deux propulseurs latéraux à gauche et à droite **PG** et **PD** ;
- de la tuyère centrale **TC** orientable du moteur cryogénique du corps central **CC** ;
- des deux tuyères orientables **TG** et **TD** des propulseurs latéraux **PG** et **PD**.

Pour simplifier l'étude, nous ferons les trois hypothèses suivantes :

**Hypothèse 1** : la terre est supposée parfaitement fixe pendant la phase étudiée.

*S'il est possible de négliger la rotation de la terre autour du soleil, l'influence de la rotation de la terre autour de son axe est non négligeable ; cependant, une étude plus poussée intégrant cette rotation permettrait de montrer que son influence ne change rien au but de l'étude proposée ici et aboutirait aux mêmes conclusions.* 

**Hypothèse 2** : bien que la masse varie sur la phase de vol étudiée dans cette partie, nous considérerons que l'ensemble **F** est à masse **conservative**.

*Cette hypothèse simplificatrice n'est pas restrictive sur la nécessité d'orienter les axes des tuyères TG et TD.* 

**Hypothèse 3 :** les tuyères des propulseurs latéraux sont bloquées en position centrale et ne sont donc pas orientables.

*La fusée Ariane 5 est la première fusée européenne à intégrer les rotations des trois tuyères. Si l'orientation d'une seule tuyère est théoriquement possible (comme on va le montrer ici), il est possible que son angle d'inclinaison atteigne les valeurs maximales admissibles dans les cas extrêmes ; pratiquement, lors des vols, les*  *inclinaisons n'ont jamais dépassé 2° sur chacune des trois tuyères grâce au travail combiné de celles-ci.* 

#### *Paramétrage*

On associe à la terre le repère  $R_g($ O, x  $_g$ , y  $_g$ , z  $_g$ ) où O est le centre de la terre. Ce repère est supposé galiléen. La direction  $x<sub>g</sub>$  correspond à la normale locale terrestre au point de décollage à Kourou (voir figure 5).  $\rightarrow$   $\rightarrow$   $\rightarrow$  $\rightarrow$ 

On associe à l'ensemble **F** = {corps central **CC** + propulseur gauche **PG** + propulseur droit **PD** + tuyère gauche **TG** + tuyère droite **TD**} de la fusée le repère R<sub>F</sub>(G, x F, y <sub>F</sub>, z F) où G est le centre d'inertie de l'ensemble **F** considéré. La direction x F correspond à l'axe longitudinal de la fusée (voir figure 5). La masse de cet ensemble **F** est m<sub>F</sub> et sa matrice d'inertie en G dans la base B<sub>F</sub>(xF,y<sub>F</sub>,zF)  $\rightarrow$   $\rightarrow$   $\rightarrow$  $\rightarrow$  $\rightarrow$   $\rightarrow$   $\rightarrow$ 

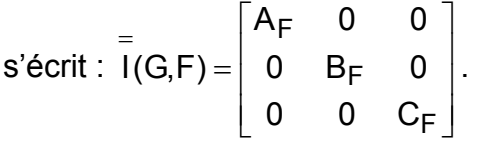

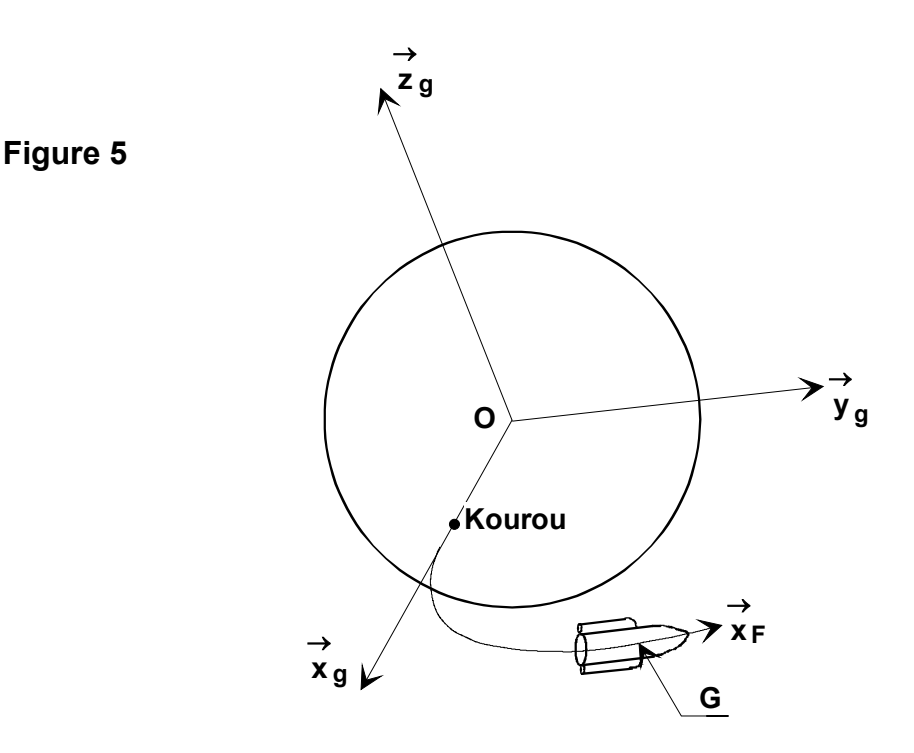

Le paramétrage de la position de l'ensemble **F** est réalisé par les six paramètres x, y, z,  $\psi$ ,  $\theta$  et  $\varphi$  tels que :

 $\bullet$  la position relative des origines O et G des deux repères  $\mathsf{R}_{\mathsf{g}}(\mathsf{O},\mathsf{x}_{\mathsf{g}},\mathsf{y}_{\mathsf{g}},\mathsf{z}_{\mathsf{g}})$  et R<sub>F</sub>(G, x F, y <sub>F</sub>, z F) est réalisée par les trois paramètres linéaires x, y et z tels que OG =  $x(t)$  x  $g + y(t)$  y  $_{0} + z(t)$  z g.  $\rightarrow$   $\rightarrow$   $\rightarrow$  $\rightarrow$   $\rightarrow$   $\rightarrow$  $\longrightarrow$  $= x(t) x g + y(t) y g + z(t) z g$  $\rightarrow$ +

• l'orientation relative des deux bases B<sub>g</sub>(xg,y<sub>g</sub>,zg) et B<sub>F</sub>(xF,y<sub>F</sub>,zF) est repérée par les trois rotations correspondant aux angles d'Euler  $ψ$ ,  $θ$  et  $φ$ :  $\rightarrow$   $\rightarrow$   $\rightarrow$ <sub>F</sub>(xf,y<sub>F</sub>,zf)  $\rightarrow$   $\rightarrow$   $\rightarrow$ 

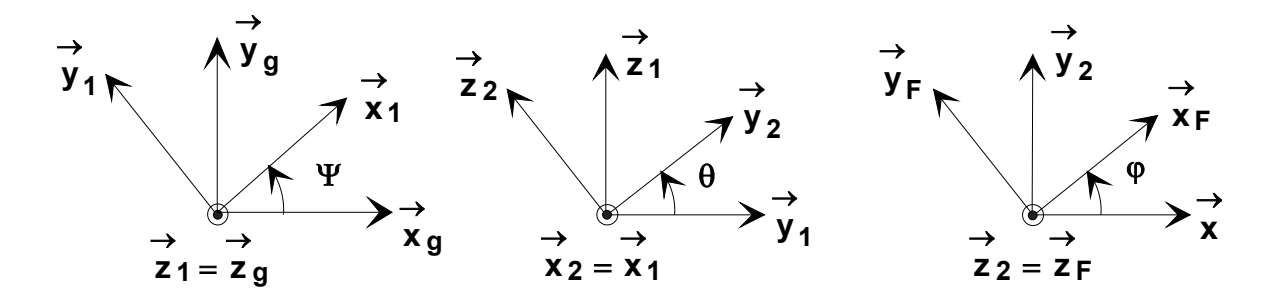

On associe à la tuyère centrale **TC** (la seule qui reste orientable dans notre étude) du corps central CC le repère  $R_{\sf T}({\sf O}_{\sf F}, {\sf x}_{\sf T}, {\sf y}_{\sf T}, {\sf z}_{\sf T})$  où  ${\sf O}_{\sf F}$  est le point tel que O<sub>F</sub>G = x<sub>G</sub> x <sub>F</sub>. La masse et les éléments d'inertie de la tuyère centrale TC sont supposés négligeables face à ceux de l'ensemble **F** correspondant au reste de la fusée.  $\rightarrow$   $\rightarrow$   $\rightarrow$ F  $\longrightarrow$ =

L'orientation de l'axe de la tuyère centrale **TC** est réalisé par un montage de type Cardan (voir figure 6) :

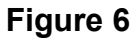

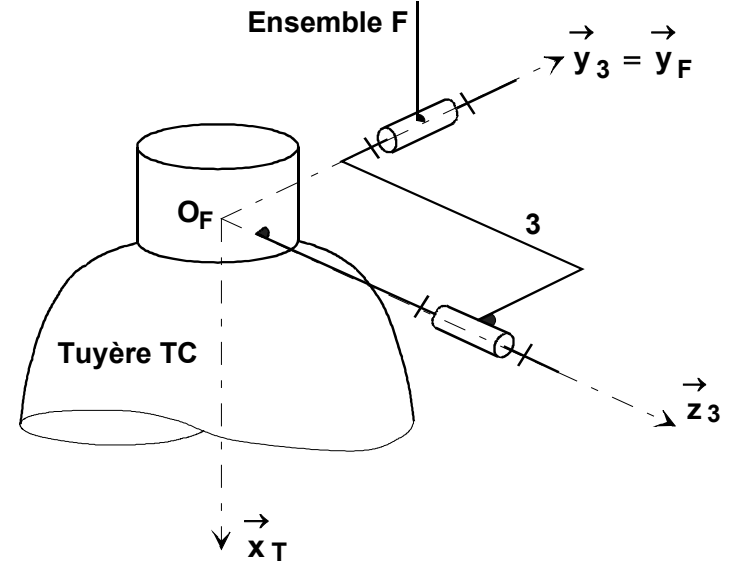

Les deux angles  $\delta$  et  $\varepsilon$  sont tels que :

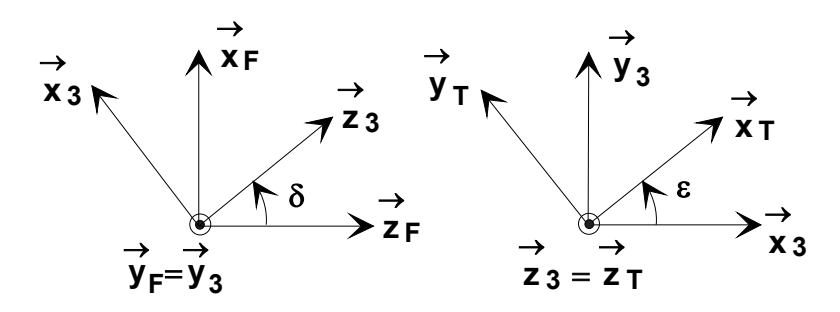

L'orientation de la tuyère centrale **TC** est réalisée à l'aide d'un système à vérins. Les actions mécaniques qui participent à l'orientation de la tuyère centrale **TC** sont modélisées dans cette partie par deux couples purs  $M(O_F, F \rightarrow 3)$ = $C_{M\delta}$  y<sub>3</sub> et  $M(O_F, 3 \rightarrow TC) = C_{M_E}$  z 3.  $\rightarrow$ δ  $\rightarrow$  $\rightarrow$  3) =  $\rightarrow$ ε  $\rightarrow$  $\rightarrow$  TC) =

Le croisillon du Cardan, notée **3** (voir figure 6), et le système à vérins qui provoque la rotation de la tuyère centrale **TC** sont supposés respectivement de masse négligeable. Les deux liaisons pivot qui réalisent ce montage de type Cardan sont considérées comme parfaites.

### *Actions mécaniques s'appliquant sur l'ensemble* <sup>Σ</sup> = {*F* + *3* +*TC*}

L'ensemble  $\Sigma = \{F + 3 + TC\}$  est soumis (voir figure 7) :

• aux actions mécaniques de l'environnement, modélisées par le torseur suivant

$$
\left\{T(E \to F)\right\}_G = \begin{bmatrix} \xrightarrow{} & & & \rightarrow \\ R(E \to F) & & & \\ \xrightarrow{} & & & \rightarrow \\ M(G,E \to F) & & & \\ \xrightarrow{} & & & \rightarrow \\ G & & & & \n\end{bmatrix}_{G} = \begin{bmatrix} \xrightarrow{} & & \rightarrow & & \rightarrow \\ X_E & x_F + Y_E & y_F + Z_E & z_F \\ \xrightarrow{} & & \rightarrow & \\ L_E & x_F + M_E & y_F + N_E & z_F \end{bmatrix}_{G}
$$

.

• à l'action de la pesanteur dirigée selon la verticale locale et assimilée à un glisseur pur au point G ; la valeur de la norme de l'accélération de la pesanteur g varie légèrement pendant la montée mais sera considérée comme constante ici.

• à la poussée sur la tuyère gauche **TG** du propulseur gauche **PG** ; cet effort est assimilé à un glisseur de résultante  $F_G = F_G x_F$  au point  $A_G$  tel que  $O_F A_G = -a x_F + b y_F$ .  $\rightarrow$ =F<sub>G</sub> x<sub>F</sub> au point A<sub>G</sub>  $\longrightarrow$   $\longrightarrow$   $\longrightarrow$  $=-a \times F +$ 

• à la poussée sur la tuyère droite **TD** du propulseur droit **PD** ; cet effort est assimilé à un glisseur de résultante  $F_D = F_D$  x  $_F$  au point  $A_D$  tel que  $O_F A_D = -a \times F - b \times F$ .  $\rightarrow$ = $\mathsf{F}_\mathsf{D}$  x $\mathsf{F}$  au point  $\mathsf{A}_\mathsf{D}$  $\longrightarrow$   $\longrightarrow$   $\longrightarrow$  $=-a \times F -$ 

• à la poussée sur la tuyère centrale **TC** du corps central **CC** ; cette poussée est assimilée à un glisseur de résultante F<sub>C</sub> = F<sub>C</sub> x <sub>T</sub> au point O<sub>T</sub> tel que  $O_F O_T = -c \times T$ .  $\rightarrow$  $=$   $\mathsf{F}_{\mathsf{C}}$  x  $\mathsf{T}$  au point  $\mathsf{O}_{\mathsf{T}}$  $\longrightarrow$ = −

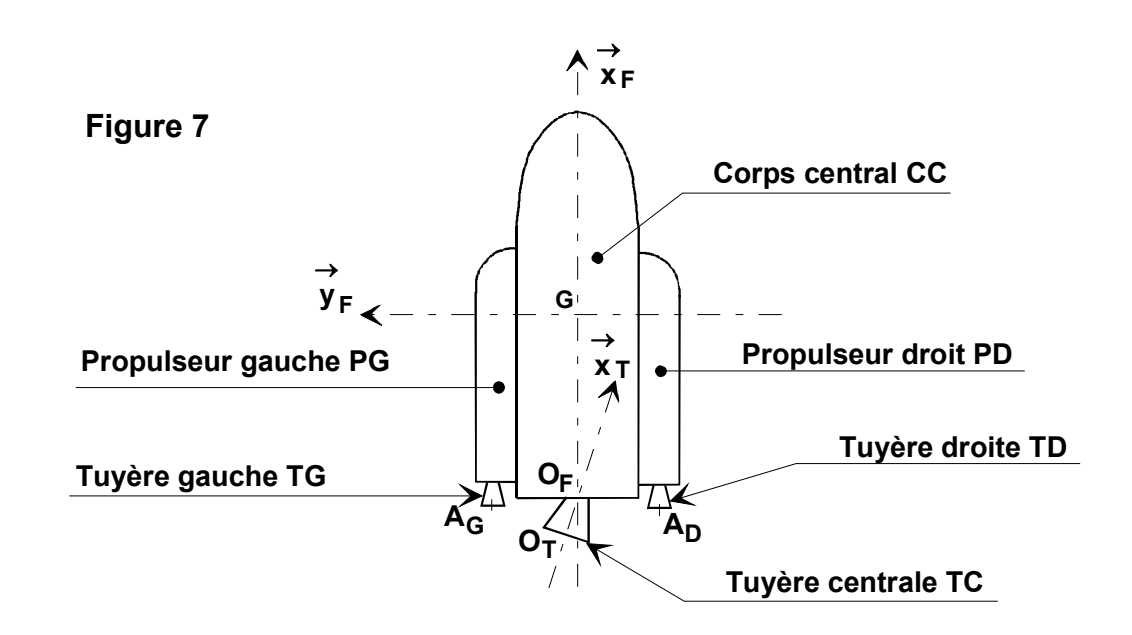

**Question 1.1.** Déterminer l'énergie cinétique de l'ensemble **Σ** en mouvement par rapport au repère galiléen  $\mathsf{R}_{\mathsf{g}}$  . Il est demandé de mettre l'expression obtenue sous la

forme  $2T(\Sigma/R_g)$  = m<sub>F</sub>f(x, y ,z) + A<sub>F</sub>f<sub>1</sub>( $\theta$ ,  $\Psi$ ,  $\theta$ ,  $\phi$ ) + B<sub>F</sub>f<sub>2</sub>( $\dot{\theta}$ ,  $\Psi$ ,  $\theta$ ,  $\phi$ ) + C<sub>F</sub>f<sub>3</sub>( $\Psi$ ,  $\phi$ ,  $\theta$ ) . . .  $F^{\dagger}2$ . . F 1 .  $\Sigma$ /R<sub>g</sub>) = m<sub>F</sub>f(x, y,z) + A<sub>F</sub>f<sub>1</sub>( $\theta$ , Ψ,  $\theta$ , φ) + B<sub>F</sub>f<sub>2</sub>( $\theta$ , Ψ,  $\theta$ , φ) + C<sub>F</sub>f<sub>3</sub>(Ψ, φ, θ

#### **Question 1.2.**

**a.** Pour chaque action mécanique agissant sur l'ensemble étudié **Σ** en mouvement par rapport au repère galiléen R<sub>g</sub>, déterminer la puissance développée.

**b.** Pour chaque action mécanique agissant à l'intérieur de l'ensemble étudié **Σ**, déterminer la puissance développée.

Nota : pour chaque action mécanique, préciser clairement les étapes du calcul et l'expression obtenue pour le calcul de la puissance. Il n'est pas conseillé de faire la somme de toutes ces puissances.

**Question 1.3.** En déduire les huit équations de Lagrange associées aux huit paramètres x, y, z, Ψ, θ, φ, δ et ε qui caractérisent les mouvements de l'ensemble **Σ** par rapport à la terre. **Il est demandé de ne pas développer les dérivations par rapport au temps**.

**Question 1.4.** Pour chaque équation trouvée précédemment, préciser l'équivalence avec les théorèmes généraux de la mécanique (système isolé, théorème utilisé, éventuel point d'écriture et direction de projection).

**Question 1.5.** On se place dans le cas particulier d'un vol pour lequel le plan (G,  $x \nvert$ ,  $y \nvert$ ) reste au voisinage du plan (O,  $x g$ ,  $y g$ ).  $\rightarrow$ O,  $x_g$ ,  $y_g$ )  $\rightarrow$ 

**a.** Justifier rapidement que dans cette configuration de vol les paramètres  $z$  et  $\theta$  restent petits.

**b.** Les angles Ψ et φ jouant des rôles similaires, on considère que Ψ est un paramètre angulaire qui donne l'orientation de la fusée et  $\varphi$  une petite perturbation autour de cette position moyenne.

Vérifier, en considérant les paramètres  $z, \theta$  et  $\varphi$  et leurs dérivées très petits, que les équations de Lagrange obtenues à la question 1.3. et correspondant aux paramètres  $\Psi$ ,  $\theta$  et  $\varphi$  deviennent, après linéarisation autour des positions z  $\approx$  0 ,  $\theta$   $\approx$  0 $^{\circ}$  et  $\phi$   $\approx$  0 $^{\circ}$  :

$$
L_{\psi} \rightarrow \frac{d}{dt} [C_{F}(\dot{\varphi} + \dot{\psi})] = (F_{D} - F_{G})b - F_{C}x_{G}(\sin \varepsilon + \theta \cos \varepsilon \sin \delta) + M_{E}\theta + N_{E}
$$
  
\n
$$
L_{\theta} \rightarrow \frac{d}{dt} [A_{F}\dot{\theta}] = F_{C}x_{G}\phi \cos \varepsilon \sin \delta + L_{E} - M_{E}\phi
$$
  
\n
$$
L_{\phi} \rightarrow \frac{d}{dt} [C_{F}(\dot{\phi} + \dot{\psi})] = (F_{D} - F_{G})b - F_{C}x_{G} \sin \varepsilon + N_{E}
$$

**c.** En déduire, à partir de ces équations, que les deux rotations δ et ε sont nécessaires pour contrecarrer les composantes  $M_E$  et  $N_E$  du moment des actions mécaniques de l'environnement sur la fusée en vol, dans la mesure où les efforts  $F_C$ ,  $F_D$  et  $F_G$  ne peuvent être régulés. Justifier alors la nécessité d'orienter les axes des tuyères **TG** et **TD**.

# **― Partie 2 ―**

### **Étude des modes de vibrations de la tuyère centrale TC, des pulsations propres, des facteurs d'amortissement et des conditions de résonance**

*L'objectif de cette partie est de vérifier que les fréquences de résonance de la tuyère centrale TC du moteur Vulcain restent inférieures à 20 Hz lors de la phase de décollage sur une hauteur de 2 000 mètres. Cette limitation est choisie pour éviter*  les couplages vibratoires avec la structure de la fusée et la commande du système *d'orientation par les deux vérins hydrauliques.*

Pour cette étude, le modèle de comportement utilisé pour la tuyère centrale **TC** est représenté sur la figure 8. Il s'agit d'un ensemble construit autour d'une liaison pivot d'axe  $(O, z<sub>0</sub> = z)$  montée sur un ressort axial et un ressort latéral de raideurs respectives K<sub>A</sub> et K<sub>L</sub> et sur deux amortisseurs de coefficients respectifs  $\lambda_A$  et  $\lambda_L$  .  $\rightarrow$ = La rigidité et l'amortissement de la timonerie liée au bâti **0** sont modélisés respectivement par un ressort de raideur K<sub>B</sub> et un amortisseur de coefficient  $\lambda_B$ . Ces trois ressorts et ces trois amortisseurs sont liés au bâti **0**.

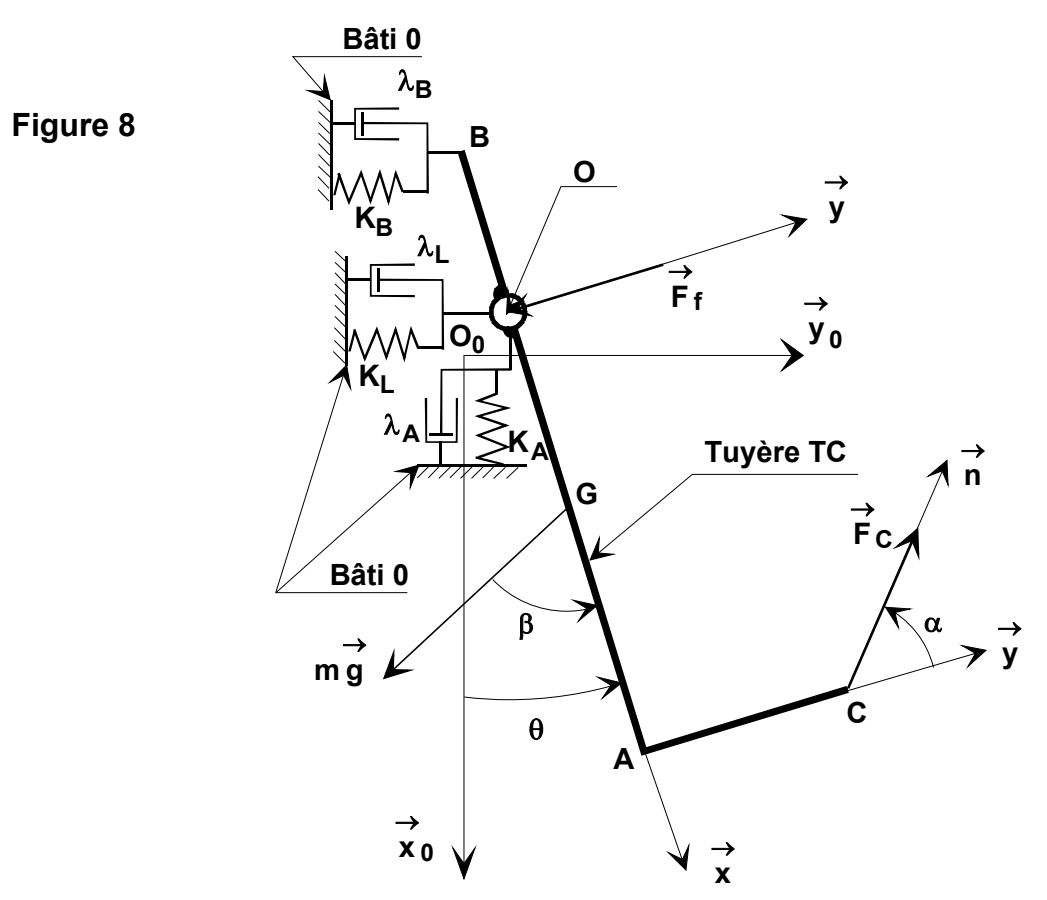

#### *Paramétrage*

- $\bullet$  Le repère (O<sub>0,</sub> x <sub>0</sub>, y <sub>0</sub>, z <sub>0</sub> = z ) lié au bâti est supposé galiléen pendant l'étude.  $\rightarrow$   $\rightarrow$   $\rightarrow$   $\rightarrow$ =
- $\rightarrow$  →  $\rightarrow$  →  $\rightarrow$  →  $\rightarrow$  →  $\rightarrow$  est lié à la tuyère centrale TC.
- $O_0O = x(t) x_0 + y(t) y_0$ .  $\longrightarrow$   $\longrightarrow$   $\longrightarrow$  $= x(t) x_0 +$
- $(\overrightarrow{x_0}, \overrightarrow{x}) = (\overrightarrow{y_0}, \overrightarrow{y}) = \theta$ .
- $(g, x) = \beta$  avec  $\beta$  variable de valeur maximale  $\rightarrow$   $\rightarrow$  $(g, x) = \beta$  avec  $\beta$  variable de valeur maximale  $\beta_{\text{Maxi}} = 10^{\circ}$ .  $\rightarrow$   $\rightarrow$
- (y, n) =  $\alpha$  avec  $\alpha$  variable de valeur moyenne (y, n) =  $\alpha$  avec  $\alpha$  variable de valeur moyenne  $\alpha = 80^{\circ}$ .
- $AC = L_1 = 1,35 \text{ m}$   $OA = L_2 = 1,62 \text{ m}.$
- OB =  $L_3$  = 1,10 m OG =  $L_4$  = 0,75 m .

#### *Caractéristiques des ressorts et des amortisseurs*

- K<sub>A</sub> = 58.10<sup>6</sup> N.m<sup>-1</sup>  $\lambda$ <sub>A</sub> = 5.10<sup>5</sup> N.s.m<sup>-1</sup>.
- $K_B = 24.10^4 \text{ N.m}^{-1}$   $\lambda_B = 18.10^4 \text{ N.s.m}^{-1}.$
- K<sub>L</sub> = 55.10<sup>6</sup> N.m<sup>-1</sup>  $\lambda_L$  = 3.10<sup>5</sup> N.s.m<sup>-1</sup>.  $\lambda_1 = 3.10^5$  N.s.m<sup>-1</sup>.

#### *Caractéristiques cinétiques de la tuyère centrale TC*

La tuyère centrale **TC** est de masse m = 6 400 kg et la matrice associée à l'opérateur d'inertie de la tuyère exprimée en O dans la base  $(x, y, z_0)$  est . On donne :  $C = 11.10<sup>3</sup>$  kg.m<sup>2</sup>.  $\rightarrow$   $\rightarrow$   $\rightarrow$  $\overline{\phantom{a}}$  $\overline{\phantom{a}}$  $\overline{\phantom{a}}$  $\bigg)$  $\setminus$  $\mathsf{I}$  $\mathsf{L}$  $\mathsf{I}$  $\setminus$  $=\overline{I(O,TC)}=\Bigg($ 0 0 C 0 B 0 A 0 0  $\overline{\mathsf{I}}(\mathsf{O},\mathsf{TC})\!=\!\left|\begin{array}{ccc} \mathsf{O} & \mathsf{B} & \mathsf{O} \end{array}\right|$  . On donne : C = 11.10<sup>3</sup> kg.m<sup>2</sup>

#### *Actions mécaniques s'appliquant sur la tuyère centrale TC*

La tuyère centrale **TC** est soumise (voir figure 8) :

• à la résultante des forces de pression appliquées sur le flanc de la tuyère ; cet effort est assimilé à un glisseur de résultante  $F_f = -F_f$  y au point O avec  $F_f = 25.10^5 N.$  $\rightarrow$  $F_f = -F_f$  y

• à l'action de deux vérins d'orientation de la tuyère ; cet effort est assimilé à un glisseur de résultante  $F_C = F_C$ n au point C avec  $F_C = 1.10^{\circ}$  N (valeur moyenne). Pour l'étude on prendra  $\alpha = 80^{\circ}$ .  $\overrightarrow{F}_C = F_C \overrightarrow{n}$  au point C avec  $F_C = 1.10^5$  N

 $\bullet$  à l'action de la pesanteur qui est inclinée par rapport l'axe  $(O, x)$  d'un angle  $\beta$ ; en phase de décollage vertical  $\beta = 0^{\circ}$  et, pour l'étude, on prendra  $\rightarrow$ est considérée comme constante et vaut :  $g = 9.81 \text{m} \text{.}^{-2}$ .  $\beta = \beta_{\text{Maxi}} = 10^{\circ}$ , ce qui correspond à la valeur à la fin de la montée avant séparation des deux étages du corps central. L'accélération de la pesanteur g

L'action de la timonerie sur la tuyère centrale TC sera modélisée par le glisseur :

$$
\left\{\text{T}(\text{timonerie}\rightarrow \text{TC})\right\}_{B} = \left\{\begin{matrix} \overrightarrow{R}(\text{timonerie}\rightarrow \text{TC}) = -K_{B}(y-L_{3}\sin\theta) \overrightarrow{y}_{0} - \lambda_{B}(y-L_{3}\theta\cos\theta) \overrightarrow{y}_{0} \\ \overrightarrow{0} \\ 0 \end{matrix}\right\}_{B}
$$

**Question 2.1.** Déterminer les trois équations différentielles, **sous forme littérale**, faisant intervenir les paramètres x, y et  $\theta$ , obtenues par projection dans la base ( $x_0, y_0, z$ ) du Principe Fondamental de la Dynamique appliqué en O au modèle de la tuyère centrale **TC** proposé sur la figure 8.  $\rightarrow$   $\rightarrow$   $\rightarrow$ 

**Question 2.2.** En considérant que les variations des paramètres x, y et θ restent très petites en amplitude et en vitesse, linéariser alors ces trois équations différentielles. Écrire ces trois équations linéarisées sous la forme :  $[M](\ddot{q}) + [C](\dot{q}) + [K](q) = [A],$ 

avec 
$$
(\ddot{q}) = \begin{pmatrix} \ddot{x} \\ \ddot{y} \\ \ddot{\theta} \end{pmatrix}
$$
,  $(\dot{q}) = \begin{pmatrix} \dot{x} \\ \dot{y} \\ \dot{\theta} \end{pmatrix}$ ,  $(q) = \begin{pmatrix} x \\ y \\ \theta \end{pmatrix}$ ,  $[M]$  matrices de masse, [C] matrice

d'amortissement et [K] matrice de raideur. L'application numérique, non demandée, donne :

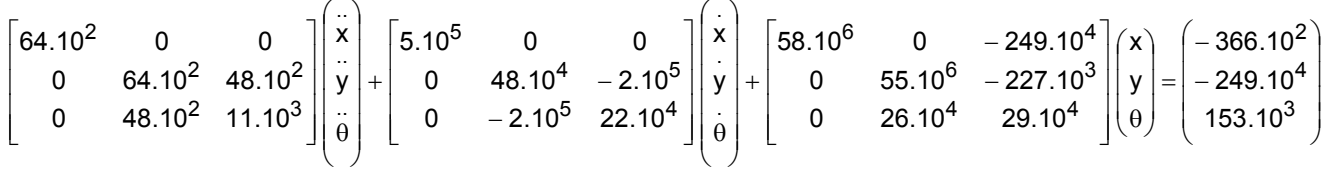

**Question 2.3.** Calculer les pulsations propres non amorties et les modes propres associés.

**Question 2.4.** Soit [P] la matrice des vecteurs propres exprimée dans la base ( $x_0, y_0, z$ ). En déduire sous forme numérique les matrices  $[M^*]$  $\rightarrow$   $\rightarrow$   $\rightarrow$   $\rightarrow$   $\rightarrow$   $\rightarrow$  and déduire sous forme numérique les matrices  $[M^*]=[P]^T[M][P]$ ,  $[C^*] = [P]^T [C] [P]$  et  $[K^*] = [P]^T [K] [P]$ .

**Question 2.5.** Les éléments des matrices  $|M^*|$ ,  $|C^*|$  et  $|K^*|$  sont notés respectivement m<sub>it</sub>, c<sub>ij</sub>et k<sub>ij</sub>. On supposera en première approximation que les

facteurs d'amortissement s'écrivent :  $\boldsymbol{\mathsf{\dot{\mathsf{in}}}}$ m $\boldsymbol{\mathsf{\dot{\mathsf{i}}}}$ \*  $\mathbf{u} = \frac{\mathbf{c}_{ii}}{\sqrt{2\pi}}$ 2√k<sub>ii</sub>m  $\xi_{ii} = \frac{c_{ii}}{\sqrt{c_{ii}}}$ . Calculer ces facteurs

d'amortissement.

**Question 2.6.** Conclure quant au respect du critère relatif aux fréquences de résonance imposé par le cahier des charges.

**― Partie 3 ―**

# **Étude des contraintes dans la tuyère centrale TC par une étude analytique sur un modèle de type « enveloppe mince »**

*L'objectif de cette partie est de déterminer les contraintes dans la partie divergente de la tuyère centrale TC sous l'action de la pression intérieure de l'écoulement.*

Pour l'étude proposée le divergent de la tuyère centrale **TC** est modélisé comme un cône de révolution d'épaisseur e constante (voir figure 9 ci-dessous).

Le matériau constitutif de la tuyère est supposé élastique linéaire, homogène et isotrope dans cette partie.

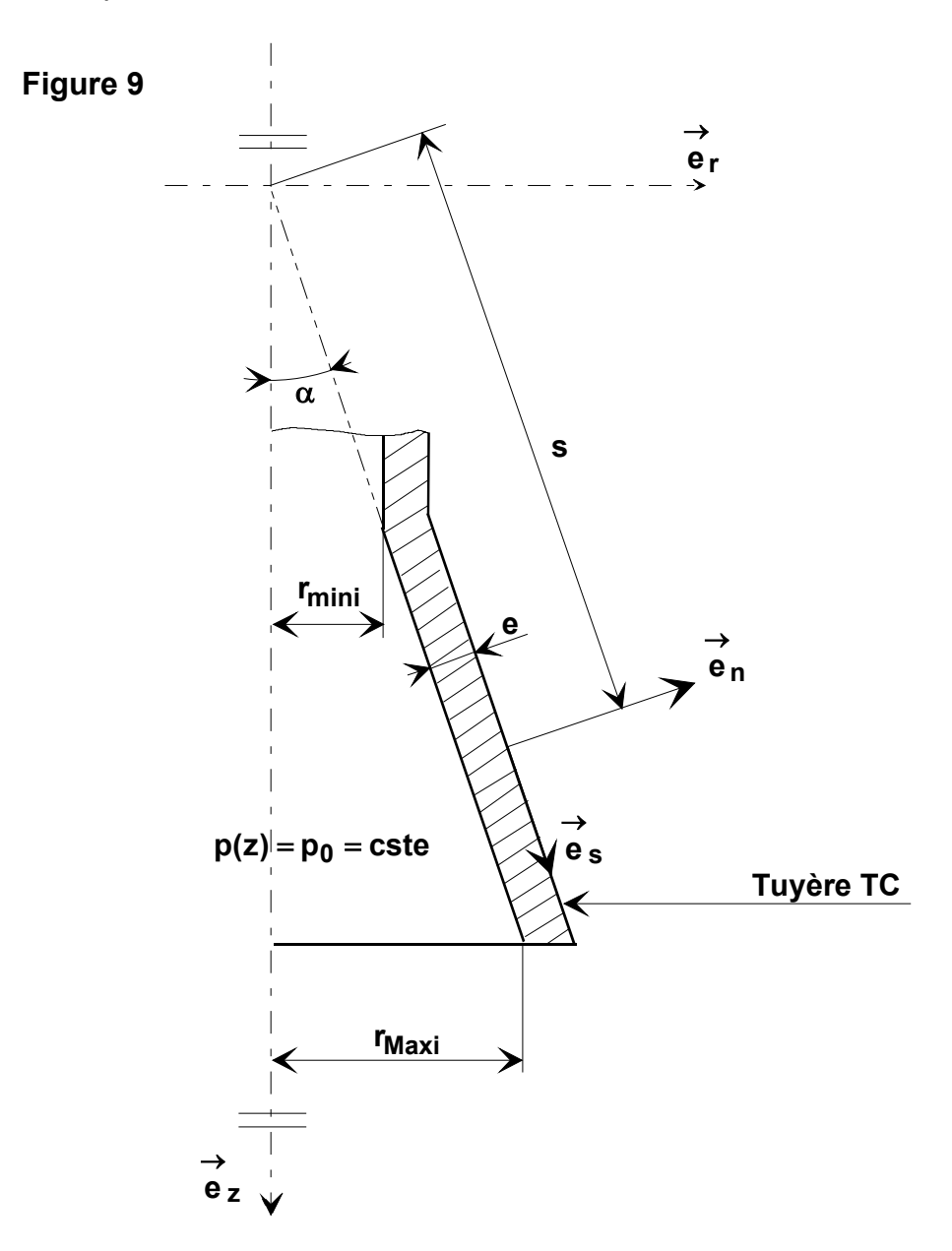

La forme réelle du divergent n'est pas conique mais la modélisation retenue donne une très bonne approximation pour l'étude qui va suivre.

L'écoulement est stabilisé. Pour simplifier les calculs, on supposera que :

- la pression à l'intérieur de la tuyère est constante et égale à  $p_0$ ,
- la pression à l'extérieur de la tuyère est nulle,
- les effets dus à la pesanteur sont négligeables devant ceux dus à la pression à l'intérieur de la tuyère.

Le problème étant de révolution, on va utiliser un paramétrage cylindrique (r,θ,z).

On rappelle que pour un vecteur  $u = u_r(r, \theta, z) e_r + u_\theta(r, \theta, z) e_\theta + u_z(r, \theta, z) e_z$ , le  $\rightarrow$ θ  $\rightarrow$ θ  $\rightarrow$  $=$  u<sub>r</sub> (r,  $\theta$ , z)  $e_r$  + u<sub> $\theta$ </sub> (r,  $\theta$ , z)  $e_{\theta}$  + u<sub>z</sub> (r,  $\theta$ 

gradient s'écrit : grad 
$$
u = \begin{bmatrix} \frac{\partial u_r}{\partial r} & \frac{1}{r} \frac{\partial u_r}{\partial \theta} - \frac{u_{\theta}}{r} & \frac{\partial u_r}{\partial z} \\ \frac{\partial u_{\theta}}{\partial r} & \frac{1}{r} \frac{\partial u_{\theta}}{\partial \theta} + \frac{u_r}{r} & \frac{\partial u_{\theta}}{\partial z} \\ \frac{\partial u_z}{\partial r} & \frac{1}{r} \frac{\partial u_z}{\partial \theta} & \frac{\partial u_z}{\partial z} \end{bmatrix}_{(e_r, e_\theta, e_z)}.
$$

**Question 3.1.** On décide de prendre comme vecteur déplacement infinitésimal d'un point M de la structure déformée le vecteur u(M) = u<sub>r</sub> (r,z) e r + u<sub>z</sub> (r,z) e z dustifier rapidement la validité de ce choix.  $\rightarrow$  $= u_r(r, z) e_r +$ 

**Question 3.2.** Justifier que la matrice associée au tenseur des contraintes s'écrit

sous la forme :  $\sigma = | 0 \quad \sigma_{\theta\theta} \quad 0 |$  Les expressions des différents rz  $\sigma$   $\sigma$   $zz$   $(e_r, e_\theta, e_z)$ rr <sup>U σ</sup>rz 0  $\sigma_{ZZ}$   $\rightarrow$   $\rightarrow$   $\rightarrow$   $\rightarrow$ 0  $\sigma_{\theta\theta}$  0 0  $\rightarrow$  $\big\downarrow_{\left(\begin{smallmatrix} \textcolor{blue}{\mathbf{e}} & \textcolor{blue}{\mathbf{e}} \end{smallmatrix}\right. \mathbf{e}_\theta}$  $\overline{\phantom{a}}$  $\overline{\phantom{a}}$ ┘  $\overline{\phantom{a}}$  $\mathsf{L}$  $\mathbf{r}$  $\mathsf{L}$ L  $\mathbf{r}$ σ<sub>rz</sub> 0 σ σ σ<sub>rr</sub> 0 σ  $\sigma = \begin{vmatrix} 0 & \sigma_{\theta\theta} \end{vmatrix}$ =

éléments de cette matrice ne sont pas demandées.

Pour la suite de l'étude, comme l'épaisseur du divergent de la tuyère centrale **TC** est très petite devant les autres dimensions, le modèle d'enveloppe mince peut être retenu : dans ce cas, nous ferons l'hypothèse que la matrice des contraintes dans le

milieu continu peut être exprimée, dans la base locale  $(\mathsf{e}_{\mathsf{n}},\mathsf{e}_{\mathsf{\theta}},\mathsf{e}_{\mathsf{s}})$ , par :  $\rightarrow$   $\rightarrow$ θ  $\rightarrow$ 

$$
\bar{\sigma} = \begin{bmatrix}\n\sigma_{nn}(s) & 0 & 0 \\
0 & \sigma_{\theta\theta}(s) & 0 \\
0 & 0 & \sigma_{ss}(s)\n\end{bmatrix}_{(e_n, e_\theta, e_s)}
$$

avec les contraintes  $\sigma_{nn}(s)$ ,  $\sigma_{\theta\theta}(s)$  et  $\sigma_{ss}(s)$  ne dépendant que de l'abscisse curviligne s (voir figure 9) et donc supposées uniformes dans une tranche et selon l'épaisseur.

**Question 3.3.** La contrainte  $\sigma_{nn}(s)$  est approchée par la moyenne des contraintes σ<sub>nn</sub>(s) sur les parois intérieure et extérieure du divergent de la tuyère. En appliquant cette hypothèse, déterminer la valeur de  $\sigma_{\sf nn}({\sf s})$ .

**Question 3.4.** Pour déterminer l'expression de la contrainte  $\sigma_{ss}(s)$ , on isole un volume élémentaire de la tuyère d'épaisseur e, de hauteur ds et de largeur rdθ autour d'un point M. Faire le bilan des actions mécaniques agissant sur cet élément et écrire le théorème de la résultante statique en projection sur la direction  $e_7$ . On fera un schéma clair de l'élément isolé sur lequel on précisera les actions mécaniques extérieures à cet élément. En déduire que  $\frac{\cos(9)}{1} + \frac{\cos(9)}{1} = \frac{10}{10}$ tan $\alpha$  $\rightarrow$ ez σ  $\frac{\sigma_{\rm SS}(\rm S)}{\sigma_{\rm SS}(\rm S)}$  +  $\frac{d\sigma_{\rm SS}(\rm S)}{\sigma_{\rm SS}(\rm S)}$  =  $\frac{\rho_0}{\sigma_{\rm S}(\rm S)}$ e p s  $_{\texttt{SS}}(\texttt{s})$   $_{\texttt{d}}$  d $_{\texttt{SS}}(\texttt{s})$   $_{\texttt{d}}$  p $_{\texttt{0}}$ ds  $\frac{{\sf d}\sigma_{\rm ss}({\bf s})}{{\sf l}} = \frac{{\sf p}_0}{{\sf l}} \tan\alpha \, .$ Sachant que l'extrémité basse du divergent est libre, déterminer l'expression de  $\sigma_{\rm ss}(\rm s)$  en fonction de p<sub>0</sub>, e,  $\alpha$ , r(s) et r<sub>Maxi</sub>.

**Question 3.5.** Pour déterminer l'expression de la contrainte  $\sigma_{\theta\theta}(s)$ , on isole une « demi-tranche » de la tuvère d'épaisseur e, de hauteur ds et de longueur r  $\pi$ . On fera un schéma clair de l'élément isolé sur lequel on précisera les actions mécaniques extérieures à cet élément. Appliquer le théorème de la résultante statique à cette «demi-tranche» et montrer que  $\sigma_{\theta\theta}(s) = \frac{PQ}{r}(s)$ cos p0 e (s)  $\sigma_{\theta\theta}(\mathsf{s}) = \frac{\mathsf{p}_0}{\mathsf{e}\cos\alpha} \mathsf{r}(\mathsf{s}).$ 

**Question 3.6.** Vérifier que la contrainte  $\sigma_{nn}(s)$  reste très inférieure, en valeur absolue, aux deux autres contraintes  $\sigma_{\theta\theta}(s)$  et  $\sigma_{ss}(s)$ . Pour la suite de l'étude, la contrainte  $\sigma_{nn}(s)$  sera alors négligée.

**Question 3.7.** Exprimer la contrainte équivalente de Von Mises en fonction de  $\sigma_{\theta\theta}(s)$  et  $\sigma_{ss}(s)$  puis en fonction de p<sub>0</sub>, e,  $\alpha$ , r(s) et r<sub>Maxi</sub>.

En déduire la zone la plus contrainte et donner l'expression de la contrainte équivalente de Von Mises dans cette zone en fonction de p<sub>0</sub>, e,  $\alpha$ , r<sub>mini</sub> et r<sub>Maxi</sub>.

**Question 3.8.** Les caractéristiques géométriques du divergent de la tuyère centrale **TC** sont :

- $r_{\text{mini}} = 0,29365 \text{ m}$ ;
- $r_{\text{Maxi}} = 0.88012 \text{ m}$ ;
- z<sub>Maxi</sub> z<sub>mini</sub> = 1,796 m;
- $\bullet$  e = 30 mm.

La pression maximale à l'intérieur de la tuyère est : p $_{\rm 0}$  =110.10 $^5$  Pa .

Vérifier que la limite élastique  $\sigma_{0,2} = 600.10^6$  Pa n'est pas atteinte.

### **Étude de la déformée de la tuyère centrale TC par une étude analytique sur un modèle de type « poutre »**

*L'objectif de cette partie est de vérifier que, lors de la phase de décollage sur une hauteur de 2 000 mètres, la déformation de la tuyère centrale TC ne perturbe pas l'asservissement d'orientation de celle-ci.* 

Pour cela, on va utiliser un modèle simplifié pour lequel les hypothèses de la *Résistance des Matériaux sont supposées vérifiées.* 

L'asservissement en orientation est conçu pour que la tuyère centrale **TC** ne s'incline pas d'un angle supérieur à  $\pm 3^{^\circ}$  autour de l'axe (O, z), défini sur la figure 10 cidessous, lors de la phase de décollage sur 2 000 mètres. Pour ne pas perturber l'asservissement, le cahier des charges impose que la déformée angulaire au voisinage du point O reste inférieure à  $\pm$ 0,5 $^{\circ}$ .

Pour faire cette étude, la tuyère centrale **TC** est modélisée comme une poutre cylindrique, de section constante, articulée en O et en appui au point B avec la fusée considérée comme le bâti (voir figure 10).

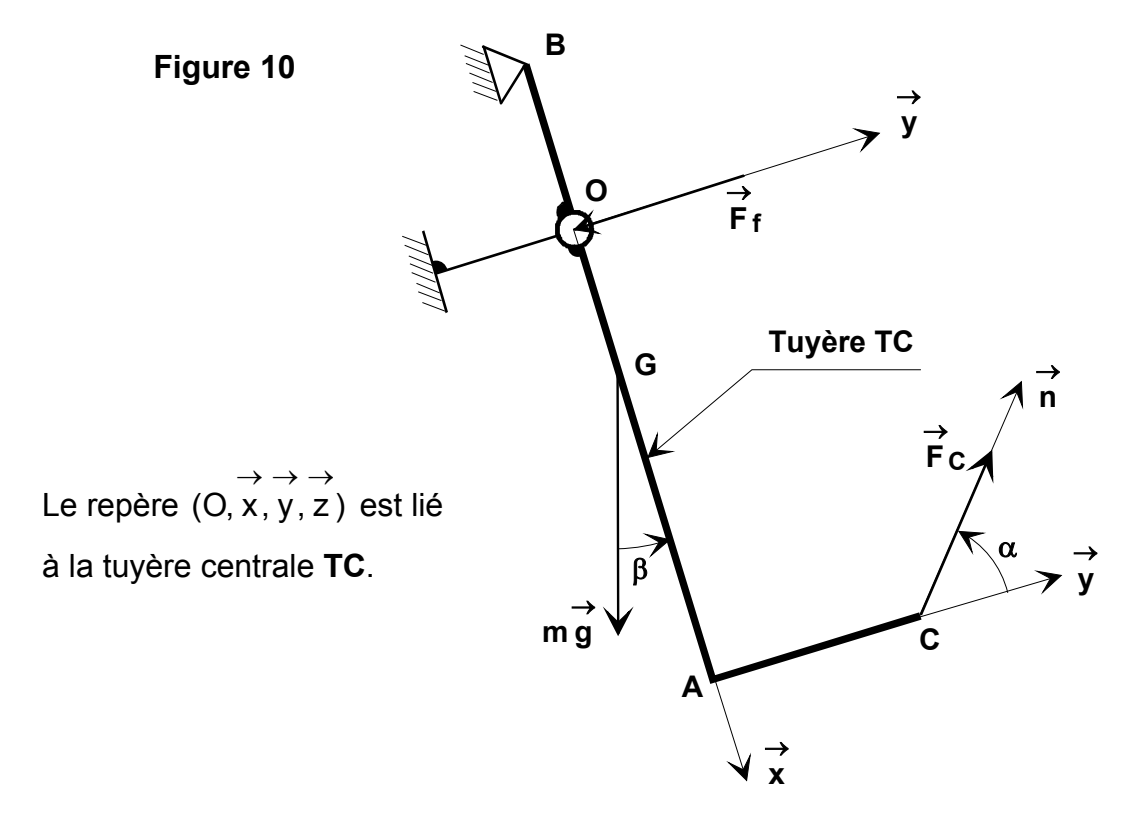

Sur cette figure, la tuyère centrale **TC** est représentée dans une position d'orientation quelconque par rapport à la fusée.

### *Paramétrage*

- $(g, x) = \beta$  avec  $\beta$  variable de valeur maximale  $\rightarrow$   $\rightarrow$  $(g, x) = \beta$  avec  $\beta$  variable de valeur maximale  $\beta_{\text{Maxi}} = 10^{\circ}$ .
- (y, n) =  $\alpha$  avec  $\alpha$  variable de valeur moyenne  $\rightarrow$   $\rightarrow$ (y, n) =  $\alpha$  avec  $\alpha$  variable de valeur moyenne  $\alpha = 80^{\circ}$ .
- $AC = L_1 = 1,35 \text{ m}$   $OA = L_2 = 1,62 \text{ m}.$
- OB =  $L_3$  = 1,10 m  $OG = L_4 = 0.75$  m.

### *Caractéristiques de la tuyère centrale TC*

- $m = 6,400$  kg.
- module d'Young :  $E = 20.10^{10}$  Pa.
- moment quadratique par rapport à l'axe(G, z) :  $I(G, z) = 1.10^{-2}$  m<sup>4</sup>.

### *Actions mécaniques s'appliquant sur la tuyère centrale TC*

Elle est soumise (voir figure 10) :

- à la résultante des forces de pression appliquées sur le flanc de la tuyère ; cet effort est assimilé à un glisseur de résultante  $F_f = -F_f y$  au point O avec  $F_f = 25.10^5 N.$  $\rightarrow$  $F f = -F_f y$
- à l'action des vérins d'orientation de la tuyère ; cette action est assimilée à un glisseur de résultante F<sub>C</sub> = F<sub>C</sub> n au point C avec F<sub>C</sub> = 1.10<sup>5</sup> N. Pour l'étude, on prendra  $\alpha = 80^\circ$ .  $\overrightarrow{F}_C = F_C$  n au point C avec F<sub>C</sub> = 1.10<sup>5</sup> N

 $\bullet$  à l'action de la pesanteur qui est inclinée par rapport l'axe  $(O, x)$  d'un angle  $\beta$ ; en phase de décollage vertical  $\beta = 0^{\circ}$ , et pour l'étude, on prendra  $\rightarrow$ est considérée comme constante et vaut g = 9,81 m.s<sup>-2</sup>.  $\beta = \beta_{\text{Max}} = 10^{\circ}$ , ce qui correspond à la valeur à la fin de la montée avant séparation des deux étages du corps central. L'accélération de la pesanteur g

**Question 4.1.** En utilisant la méthode de votre choix, déterminer littéralement la déformée angulaire au voisinage du point O.

**Question 4.2.** Faire l'application numérique et conclure quant au respect du critère relatif à la déformée angulaire au voisinage du point O imposé par le cahier des charges.

# **― Partie 5 ―**

#### **Étude thermodynamique des écoulements dans la tuyère**

*L'objectif de cette partie est de caractériser l'écoulement isentropique des gaz brûlés dans le moteur Vulcain et particulièrement la température de ceux-ci et de déterminer la poussée de ce moteur.* 

Il est conseillé de se reporter à l'annexe pour les définitions générales de thermodynamique classique.

Il est demandé de respecter **scrupuleusement** dans les développements les notations fournies dans cette annexe et dans le texte ainsi que les valeurs numériques fournies.

**Question 5.1.** On considère un écoulement permanent de gaz parfait dans un tube de section variable d'aire A tel que représenté sur la figure 11. La vitesse considérée, dans une section de pression P uniforme, est la vitesse moyenne w de l'écoulement. Avec ces notations exprimer le travail  $W_p$  des forces de pression en fonction de  $P_1$ ,  $v_1$ ,  $P_2$ ,  $v_2$  et de la masse dm contenue dans le volume  $A_1B_1C_1D_1$  lors d'un petit déplacement A<sub>1</sub>C<sub>1</sub> du fluide.

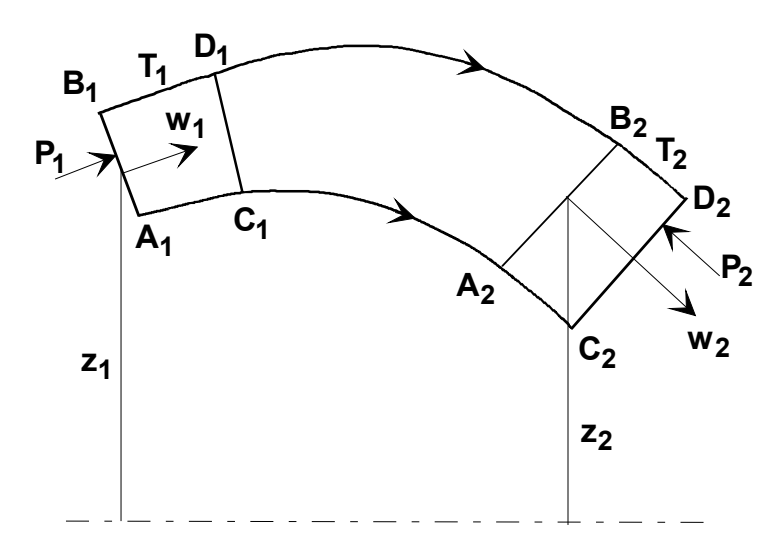

**Figure11** 

**Question 5.2.** En faisant les hypothèses suivantes :

- le gaz est parfait ( $\frac{P}{\rho}$  = rT), non visqueux,
- l'écoulement se fait sans échange de chaleur avec les parois,
- les forces de pesanteur sont négligeables, pour le gaz,

appliquer le principe général de la conservation de l'énergie lors de ce déplacement et montrer que la relation différentielle liant la vitesse w de l'écoulement dans une section à pression constante et l'enthalpie H du gaz dans cette même section s'écrit  $w dw + dH = 0$ .

#### *Ces hypothèses seront conservées pour les questions 5.3. à 5.10..*

**Question 5.3.** En s'aidant de la définition de la vitesse du son et du nombre de Mach M de l'écoulement dans une section, montrer que l'on peut relier la vitesse w à la pression P dans une section par :  $\frac{\mathsf{d} \mathsf{w}}{\mathsf{w}} = -\frac{1}{\gamma \mathsf{M}^2} \frac{\mathsf{d} \mathsf{P}}{\mathsf{P}}$ M 1 w dw  $γ$  M<sup>2</sup>  $=-\frac{1}{2}$  .

**Question 5.4.** En exprimant la conservation du débit masse, écrire la relation liant  $\frac{dA}{A}$ ,  $\frac{dw}{w}$  et v dv et en déduire la relation :  $\frac{dA}{A} = (M^2 - 1) \frac{dw}{w}.$ 

**Question 5.5.** Déduire des relations précédentes la relation liant  $\frac{dA}{A}$  à P  $\frac{dP}{dt}$  et caractériser graphiquement, en fonction de l'abscisse x suivant l'axe de la tuyère, les variations de A, P, M et w lorsque l'on veut obtenir une vitesse supersonique d'écoulement des gaz brûlés en sortie de tuyère.

**Question 5.6.** On s'intéresse à la caractérisation des grandeurs de l'écoulement dans une section de la tuyère en fonction des caractéristiques de l'écoulement dans la section d'entrée notée 1 (P<sub>1</sub>, T<sub>1</sub>, w<sub>1</sub>,  $\gamma$ , r). Exprimer la vitesse locale w à l'aide de ces paramètres et de la pression locale P en se servant de la forme intégrée de la relation établie à la question 5.2. et de l'expression de la variation de l'enthalpie dans une évolution adiabatique.

**Question 5.7.** Lorsque la pression de sortie tend vers zéro (ce qui est le cas lors du vol d'Ariane 5), montrer que la vitesse maximale w<sub>s</sub> atteinte par les gaz brûlés dans

la section de sortie de la tuyère s'exprime par : 1/ 2 1  $\frac{2}{1} + \frac{2\gamma}{\gamma - 1}$ r T  $w_{s} = \left(w_{1}^{2} + \frac{2\gamma}{\gamma - 1}r T_{1}\right)$  $\left(w_1^2+\frac{2\gamma}{\gamma-1}rT_1\right)$  $\setminus$ ſ γ −  $S = \left(w_1^2 + \frac{2\gamma}{\gamma} r T_1\right)^{1/2}$ .

**Question 5.8.** En reprenant la valeur numérique du débit masse des ergols introduits dans le moteur, calculer la force de poussée du moteur Vulcain dans le vide.

**Question 5.9.** Exprimer la température moyenne  $T_c$  des gaz brûlés au col en fonction des caractéristiques de l'écoulement en entrée, puis faire l'application numérique. On repartira éventuellement de l'expression obtenue à la question 5.6. en faisant intervenir la vitesse sonique de l'écoulement des gaz.

**Question 5.10.** Montrer que dans la section de sortie de la tuyère, la température des gaz peut s'exprimer, lorsque l'on néglige le nombre de Mach en entrée, par la

relation : T<sub>s</sub> = 
$$
\frac{2T_1}{2 + M_s^2(\gamma - 1)}.
$$

# **― Partie 6 ―**

### **Étude des transferts thermiques à la paroi dans le circuit régénératif et dans le dump cooling**

*L'objectif de cette partie est de définir des canaux de refroidissement capables de maintenir la température interne de la chambre et de la tuyère à des valeurs compatibles avec la tenue mécanique de ces pièces.* 

Il est conseillé de se reporter à l'annexe pour les définitions générales de thermodynamique classique.

Il est demandé de respecter **scrupuleusement** dans les développements les notations fournies dans cette annexe et dans le texte ainsi que les valeurs numériques fournies.

En réalité l'écoulement des gaz n'est pas tout à fait adiabatique car les parois de la chambre et de la tuyère sont refroidies. Nous allons nous intéresser maintenant aux transferts thermiques à la paroi. La partie 5 donne une condition limite en température et vitesse du coté des gaz brûlés et permet alors d'obtenir à partir de considérations de mécanique des fluides la valeur du coefficient de transfert thermique h<sub>g</sub> entre la paroi et ces gaz. Le coefficient de transfert entre la paroi et l'hydrogène est également issu de corrélations appropriées et est supposé connu. Il faut maintenant définir des canaux de refroidissement capables de maintenir la température interne de la paroi de la chambre et de la tuyère à des valeurs compatibles avec la tenue mécanique de ces pièces ( T 〈 750 K ). On va pour cela considérer une tranche axiale de tuyère proche du tore d'injection et contenant le circuit régénératif. Les figures 12 et 13 montrent un détail du cheminement thermique entre les gaz brûlés et l'hydrogène liquide parcourant les canalisations.

**Figure 12 : Cheminement du flux entre gaz brûlés et hydrogène** 

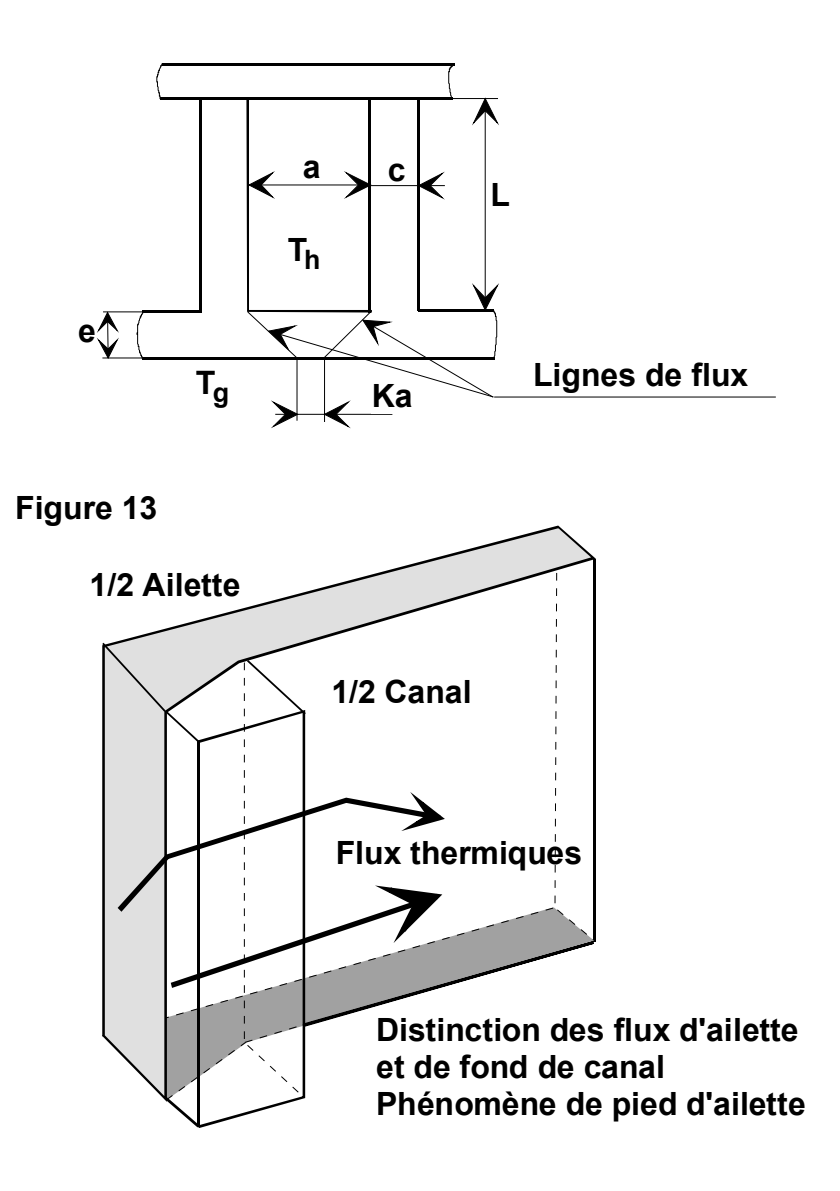

Le transfert conductif est régi par la seule loi de Fourier, reliant le flux au gradient de température, définie en annexe.

La partie centrale séparant 2 canaux est assimilable à une ailette que nous allons étudier en premier.

**Question 6.1.** Considérons une ailette de température moyenne à la base  $T_0$  (voir figure 14) et baignée par un fluide de température uniforme T<sub>f</sub>. Localement elle échange avec celui-ci un flux de chaleur dφ sur une surface dS caractérisée par la température locale de la surface externe de l'ailette T et un coefficient d'échange constant h d'unité  $W.m^{-2}K^{-1}$  tel que d $\phi = h dS(T - T_f)$ .

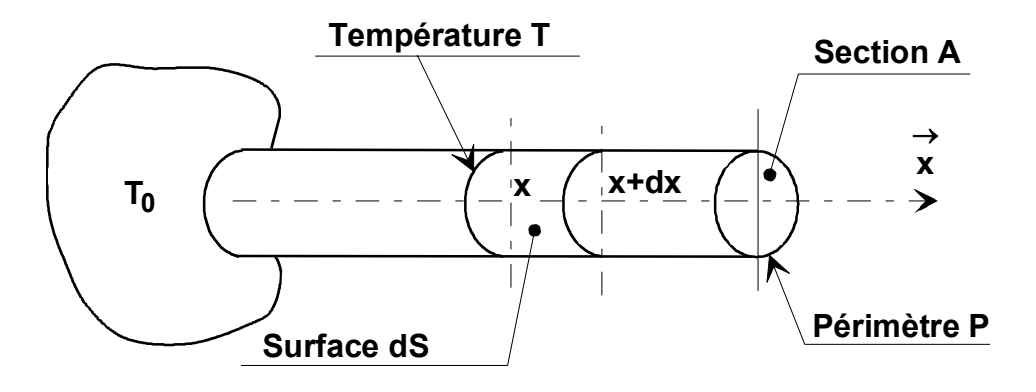

#### **Figure 14 : Schéma et notations concernant une ailette**

Le nombre de Biot B<sub>i</sub>, caractérisant le rapport entre convection externe et conduction interne, est défini ici, avec les notations de la figure 14, par B<sub>i</sub> =  $\frac{\mathsf{A}\;\mathsf{h}}{\mathsf{P}\;\lambda}$ .

que si le nombre de Biot B<sub>i</sub> est inférieur ou égal à 0,1. On ne peut considérer la température dans une section d'ailette comme uniforme

Compte tenu des valeurs numériques communiquées en annexe, peut-on considérer qu'une paroi inter canaux (jouant le rôle d'ailette dans le circuit régénératif) a une température transversale uniforme ? (On se placera au niveau du tore d'introduction de l'hydrogène liquide).

sections x et  $x + dx$  de l'ailette définie figure 14 en respectant ses notations. **Question 6.2.** Dans l'affirmative, écrire l'équation de la conservation du flux entre les

*Les caractéristiques thermophysiques du matériau seront considérées comme constantes spatialement et indépendantes de la température pour cette question et les suivantes*.

**Question 6.3.** Intégrer l'équation différentielle du second ordre obtenue à la question

6.2. et montrer qu'elle peut se mettre sous la forme : θ =  $C_1e^{mx}$  +  $C_2e^{-mx}$  .

On précisera ce que représentent θ, C<sub>1</sub>, C<sub>2</sub> et m.

**Question 6.4.** En supposant nul le flux sortant par l'extrémité de l'ailette, montrer que le flux φ évacué latéralement par l'ailette de périmètre P, de section A, de

longueur L, de conductivité thermique λ, de coefficient d'échange avec le fluide h, s'écrit  $\phi$  = (T $_{\rm 0}$  – T<sub>f</sub> ) $\sqrt$ hp λ A tanh (mL) avec tanh : tangente hyperbolique.

**Question 6.5.** On décompose le flux thermique passant des gaz brûlés vers l'hydrogène en deux chemins (voir figures 12 et 13). Le premier passe à travers la paroi et rejoint l'hydrogène par le fond du canal. Le second alimente l'ailette constituée par la paroi séparant deux canaux et atteint l'hydrogène par le coté latéral du canal (on montrera plus tard que le flux s'écoulant en extrémité de paroi inter canaux est négligeable). La partition de ces deux flux est une ligne de flux (assimilable à une ligne droite) s'accrochant au coin inférieur du canal et partageant la base du canal dans un rapport K. Un examen plus approfondi des conditions thermiques conclut à l'égalité des températures de surface de la paroi coté gaz brûlés.

**a.** Exprimer, sous la forme  $\phi_c = f(K) (T_g - T_h)$ , le flux (par canal et par unité de l'écart T<sub>g</sub> – T<sub>h</sub> des températures de gaz brûlés et d'hydrogène, des coefficients d'échange thermique h<sub>g</sub> et h<sub>h</sub> du coté des gaz et de l'hydrogène, de la conductivité  $\lambda$  du cuivre, de la partition K du flux et de la géométrie du canal longueur) transféré par la partie de paroi située sous le canal en fonction de définie figure 12. II est conseillé de s'aider de la formulation du flux à travers une section trapézoïdale donnée en annexe.

**b.** Exprimer de la même façon, sous la forme  $\phi_a = g(K)(T_g - T_h)$ , le flux transféré des gaz brûlés vers l'hydrogène par la paroi de séparation entre canaux ( par unité de longueur de canal).

**Question 6.6.** Exprimer l'équation en K avec le symbolisme f(K) et g(K) assurant l'uniformité de température de paroi coté gaz brûlés sous le canal et sous la paroi séparant deux canaux.

Évaluer alors φ<sub>a</sub> et φ<sub>c</sub> et vérifier la validité de cette valeur de K. Évaluer ensuite la **Question 6.7.** La condition résultant de la question 6.6. est vérifiée pour  $K = 0.51$ . température de paroi obtenue coté gaz brûlés et le flux transféré à la paroi de la tuyère sur toute sa circonférence par mètre de longueur de canal lorsque l'on se situe en entrée du circuit régénératif au niveau du tore d'introduction de l'hydrogène liquide.

**Question 6.8.** À la même cote axiale du circuit régénératif, calculer la température de la paroi inter canaux en son extrémité supérieure. Peut-on en conclure que le flux éventuellement perdu par l'extrémité de cette paroi est négligeable ?

### **Question 6.9.**

**a.** Exprimer littéralement la température d'hydrogène au bout d'un parcours de longueur l dans les canaux ?

**b.** Déterminer la température d'hydrogène en entrée d'injecteur du moteur Vulcain sachant que le cumul du flux échangé à la paroi sur toute la longueur du circuit régénératif est de 20 MW .

― **Annexe** ―

### **1. RAPPELS DE THERMODYNAMIQUE ET NOTATIONS**

- P : pression d'un fluide en Pa .
- v : volume massique d'un fluide en  $m^3$  kg<sup>-1</sup>.
- T : température d'un fluide en K.
- $\texttt{C}_{\texttt{p}}$  : chaleur spécifique à pression constante d'un fluide en J.kg $^{-1}$ .K $^{-1}$ .
- C<sub>v</sub> : chaleur spécifique à volume constant d'un fluide en J.kg<sup>-1</sup>.K<sup>-1</sup>.
- $r = C_p C_v$  : constante massique d'un fluide en J.kg<sup>-1</sup>.K<sup>-1</sup>.
- v p C C  $\gamma = \frac{P}{\gamma}$ : coefficient d'évolution adiabatique d'un fluide.
- $a_s = (\gamma P v)^{1/2}$  : célérité du son dans un fluide en m.s<sup>-1</sup>.
- w = vitesse d'écoulement d'un fluide en m.s<sup>-1</sup>.
- M =  $\frac{w}{a_s}$  : nombre de Mach de l'écoulement.
- $\bullet$  Pv = rT : équation d'état des gaz parfaits.
- Pv<sup> $\gamma$ </sup> = cste : équation caractérisant l'évolution adiabatique réversible d'un fluide.
- U : énergie interne massique d'un fluide en J $kg^{-1}$ .
- $H = U + Pv$ : enthalpie massique d'un fluide en J.kg<sup>-1</sup>.
- H<sub>t</sub> = H +  $\frac{w^2}{2}$  : enthalpie totale massique d'un fluide en écoulement en J.kg<sup>-1</sup>.
- Q : chaleur échangée avec l'extérieur lors d'une évolution d'un fluide en J.kg<sup>-1</sup>.
- W : travail échangé avec l'extérieur lors d'une évolution d'un fluide en J.kg<sup>-1</sup>.
- $\bullet$  dU = dW + dQ : relation caractérisant la conservation de l'énergie d'une évolution sans écoulement échangeant dQ et dW avec l'extérieur.

# **2. RAPPELS DE THERMIQUE ET NOTATIONS**

•  $\lambda$  : conductivité thermique d'un milieu solide ou fluide en  $W.m^{-1}.K^{-1}$ .

• h : coefficient d'échange entre la paroi d'un solide et son milieu environnant en  $W \, \text{m}^{-2} \, \text{K}^{-1}$ 

•  $\phi = -\lambda A \frac{dT}{dx}$ , loi de Fourier traduisant que le flux thermique s'écoulant dans un

solide à travers une surface A perpendiculaire à l'axe des  $x$  est :  $\rightarrow$ x

- proportionnel à la conductivité thermique du solide ;
- proportionnel à la surface considérée ;
- proportionnel au gradient de température local ;
- de même sens que celui des isothermes décroissantes.

• Flux thermique passant à travers une zone trapézoïdale délimitée par ses bases de

températures T<sub>a</sub> et T<sub>b</sub> (avec les notations de la figure 15) :  $\phi = \frac{\pi E(G - B)}{2}(T_a - T_b)$ b eln<sup>a</sup>  $\phi = \frac{\lambda L (a - b)}{2} (T_a - T_b).$ 

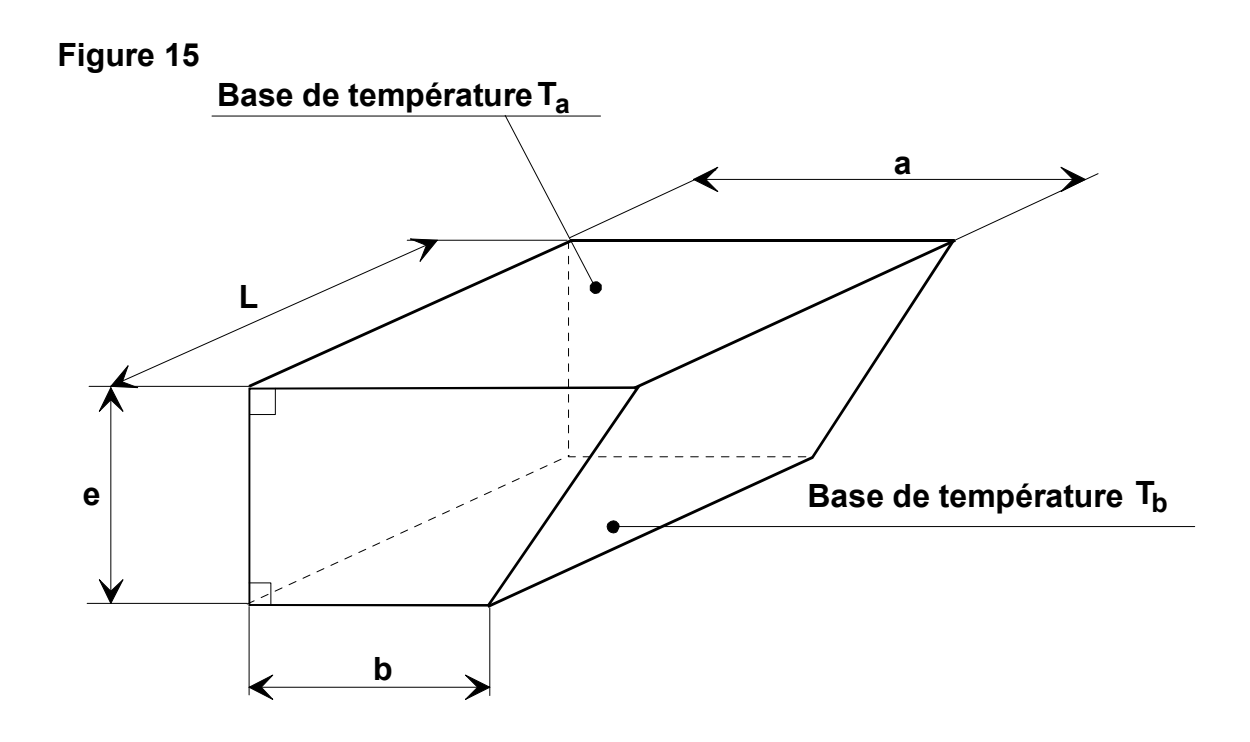

#### **Rappel mathématique :**

•  $\tanh(x) = \frac{c}{e^{x} + e^{-x}}$  $x - e^{-x}$ tanh (x) =  $\frac{e^{x} - e^{-}}{e^{x} + e^{-}}$ +  $=\frac{e^{x}-e^{-x}}{x-x}$  avec tanh : tangente hyperbolique.

# **3. DONNÉES NUMÉRIQUES CONCERNANT LE MOTEUR VULCAIN HM-60**

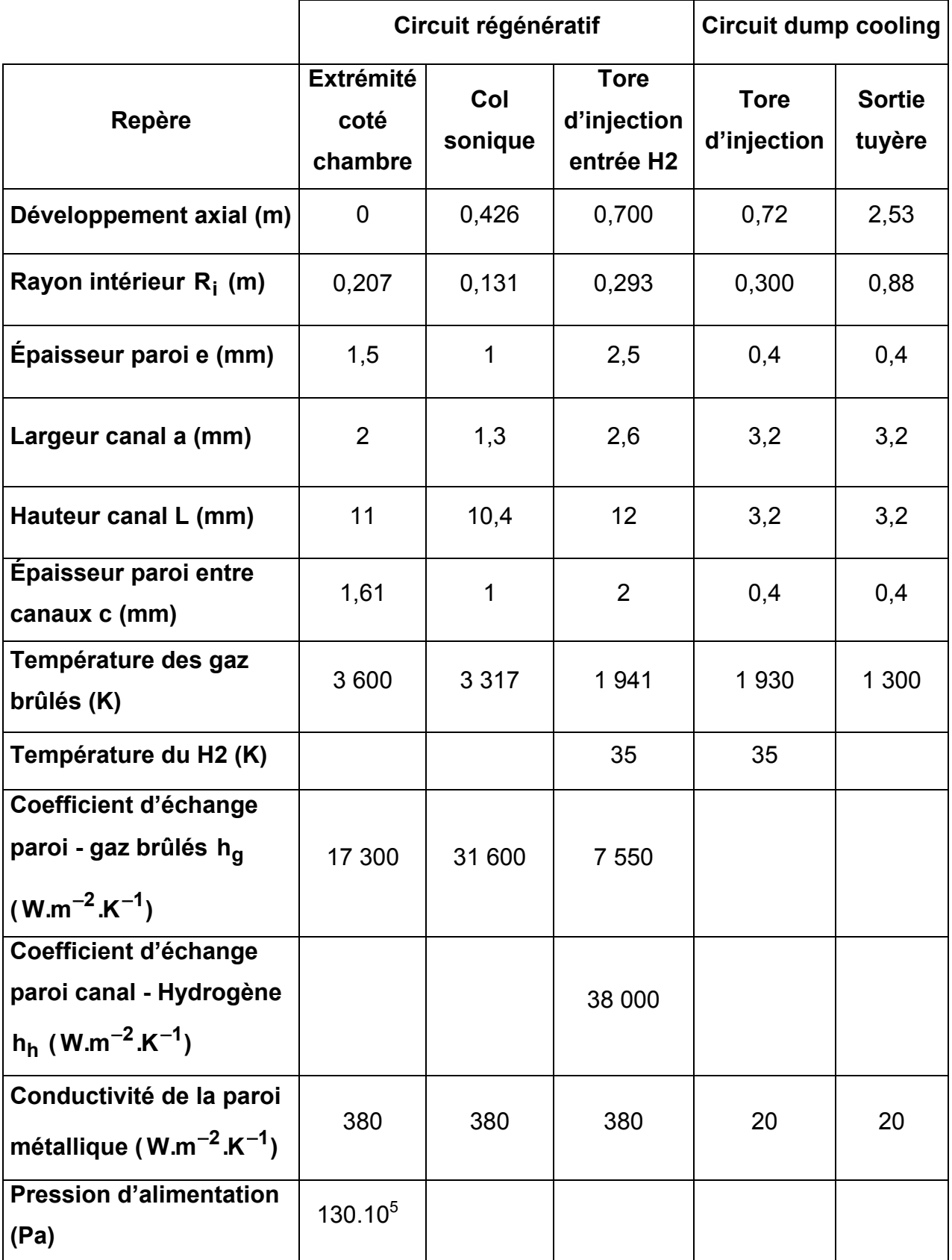

- Débit H<sub>2</sub> dans circuit régénératif (alimentant l'injecteur) : 36 kg.s<sup>-1</sup>.
- $\bullet$  Débit H<sub>2</sub> dans circuit dump cooling (Hydrogène perdu) : 2,2 kg.s<sup>−1</sup>.
- Débit O<sub>2</sub> dans injecteur : 224 kg.s<sup>-1</sup>.
- $r_{\text{gazbrûlés}} = 565,5 \text{ J.kg}^{-1} \text{K}^{-1}$ .
- $\gamma = \frac{-p}{2} = 1,23$ C C v  $\gamma = \frac{C_p}{c} = 1.23$  (gaz brûlés).
- $C_p$  moyen hydrogène = 12 800 J.kg $^{-1}$ .K $^{-1}$ .